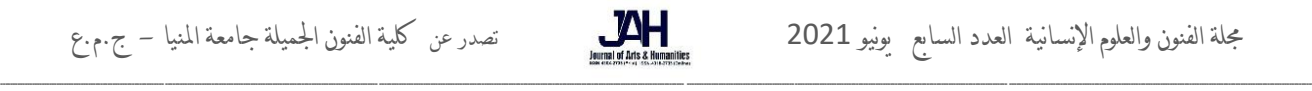

## جملة الفنون والعلوم اإلنسانية العدد السابع يونيو 2021 تصدر عن كلية الفنون اجلميلة جامعة املنيا - ج.م.ع

## استحداث تقنية بديلة للطباعة المنفذة فنيا واستخدامها كأسلوب تعليمي لطلبة التصميم الجرافيكي

<mark>ايوان فكرى وحود عكاشـة م</mark>درس بقسم الجرافيك (التصميم المطبوع) بكلية الفنون الجميلة جامعة المنصورة.

المقدمة

تعد الطباعة المنفذة ( السلك سكرين ) (Silkscreen ) أحد اهم انواع الطباعة الاربعة ، فهى فى المقام الأول طباعة تجارية متداولة أكثر منها طباعة فنية ، ولكن طريقة تدريسها لطلبة التصميم الجرافيكى توجد بها بعض المصاعب فى الحصول على المتطلبات الفنية التى تقوم على إنجاحها . وخاصة لو كانت بيئة العمل غير مؤهلة لهذا ، أى البلد التى يتم فيها تدريس هذه المادة ،) سلطنة عمان( وهذا محور بحثنا .

تعتبر الطباعة الحريرية أو ما يعرف بـ ( السيلك سكرين . silk screen ) وهي من أقدم أساليب الطباعة ، وسميت بـ ( الحريرية ) نسبة إلى قماش الحرير الذي يستخدم في عملية الطبع , وهي تختلف عن الطباعة ( الحرارية ) فهذا نوع آخر مختلف ، نسبة إلى ( الحرارة ) حيث تتم عملية الطبع فيها بما يسمى ( الكبس الحراري ) , ويطلق عليها أيضا الطباعة المنفذة (أى نفاذ الحبر من خلال مسام المسطح الحربرى من سطح إلى آخر ) ، غير أن كثير ممن يتناولون موضوع (السيلك سكرين ) يخلطون بين المسميين ظنا منهم بأنه نوع طباعي واحد .

والسيلك سكرين أو ( الطباعة الحريرية ) أو( الطباعة المنفذة ) تعتبر الآن بدائية مقارنة بالتطور الطباعي وذلك من خلال اآلالت الطباعة الديجيتال .. بيد أنه رغم كل هذا , وبرغم القفزة الهائلة في تكنلوجيا الطباعة – ما زالت تستخدم الطباعة يدويا فى الكليات الفنية والأكاديميات إلى اليوم , ومازال الكثير من أصحاب الأعمال والتجار ينجزون العديد من أعمالهم بواسطة هذا النوع من الطباعة اليدوية.

فبصرف النظر عن الجودة الطباعية التي لا مجال للمقارنة فيها بين الطباعة الديجتال الحديثة والطباعة المنفذة ،ومحدودية الألوان وفرزها لدى هذه الأخيرة ، إلا أن من مميزاتها إمكانية طباعة أي شيء بنفس الآلة سواء كانت منشورات – كروت شخصية – بطاقات أفراح... الخ ، وأيضا الطباعة على أي خامة مثل الكرتون – الخشب – البلاستيك– المعادن وكذلك على الكثير من المواد مثل الأقمشة – الأكواب – الأقلام … الخ .

وكل ذلك بأدوات وأجهزة وإمكانيات بسيطة نسبياً , وتنجز الكثير من الأعمال التي لا تقوم بها إلا مطابع كبيرة ذات مكائن وألات ضخمة ومكلفة , وبالطبع فأسعار أعمالها تكون عالية جداً مقارنة بمطبوعات (السلك سكرين ) القليل الكلفة , لذا بقيت الطباعة الحربرية اليدوية إلى اليوم , إذ مازال لها حضور جيد , ولم تنقرض رغم التقدم الهائل المستمر والكبير في مجال الطباعة . بل أن كثير من المطابع الكبيرة تنجز بعض أعمالها لدى الخطاطين الذين يجيدون الطباعة الحريرية , وبعضها لديها أقسام لهذا النوع من الطباعة داخل مقراتها يعمل فيها طباعين محترفين رغم توفر أحدث معدات الطباعة لديها .

مشكلة البحث -: 1 – هل اختيار الخامات فى بادئ األمر والعمل بها كتجربة أدائية جديدة سوف تتقبل كفكرة بديلة للخامات األصلية . -2 هل من الممكن للطريقة المستحدثة أن تالقى نفس النتائج المرجوه عند تجربة الطباعة اليدوية . أهداف البحث -: يهدف البحث الى القاء الضوء على استحداث طريقة جديدة فى تدريس الطباعة المنفذة ( السيلك سكرين ) لطلبة التصميم الجرافيكى . أهمية البحث -: تيسيير تدريس مادة الطباعة المنفذة ( السيلك سكربن ) أكاديمياً لطلبة التصميم الجرافيكي . حدود البحث -: طبق البحث على طلبة كلية الزهراء للبنات ، قسم التصميم الجرافيكي / دولة ( سلطنة عمان ). **منهج البحث :-** وصفى تحليلى . الدراسات السابقة المرتبطة -:

جملة الفنون والعلوم اإلنسانية العدد السابع يونيو 2021 تصدر عن كلية الفنون اجلميلة جامعة املنيا - ج.م.ع

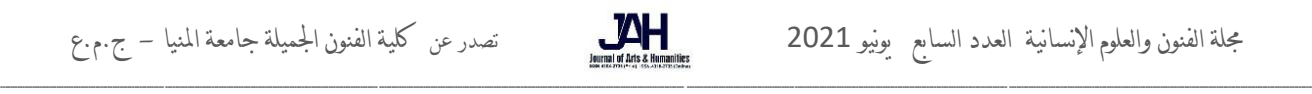

- -1 نهلة شعبان شحاتة حسن ، الديناميكية فى نظرية الخداع البصرى وتطبيقاتها على الفن اإلسالمى لطباعة أقمشة المعلقات بأساليب تكنلوجية مختلفة ، رسالة دكتوراه غير منشورة ، كلية الفنون التطبيقية ، جامعة حلوان ، 2017 م.
- -2 عصمت عبد المجيد حسن ، القيم التشكيلية لعناصر التصميم الجدارى فى المساجد المملوكية ، واإلستفادة منها فى تصميم المعلقات النسجية المطبوعة ، رسالة دكتوراه غير منشورة ، كلية الفنون التطبيقية ، جامعة حلوان ، 1999م .

ففى بحثنا نتناول طريقة مماثلة للحصول على نسخة مطبوعة من شبلونة حريرية على الورق ولكن ليس بنفس الطريقة التقليدية . • **نبذة تاريخية عن الطباعة المنفذة ) السيلك سكرين (** 

تعتبر طريقة الاستنسل هي أصل طريقة السلك سكرين، ثم تطورت الفكرة حيث قام اليابانيون بتطوير عملية الطباعة بالأستنسل فقاموا بعمل إطار من الخشب يشد فوقه قطعة من قماش الحرير وفوقه توضع ورقة األستنسل المفرغة، وباستمرار التطور أصبحت الشاشة الحريرية نفسها هي السطح الذي يتم دهانه بمادة لمنع نفاذ العجينة الملونة تدهن فقط في المناطق الغير مطلوب طباعتها، وتترك باقي مناطق الرسم ليتخللها معجون الطباعة من خلال القماشة الحريرية، (شكل 1 ) ورغم أنه حاليا تستخدم طرق مختلفة للعزل إلا أن أصل كل هذه الطرق واحد وهو وجود قماشة وطبقة عازلة.

ويجب أن نذكر أن اليابانيون والصينيون كانوا يطبعون على القماش واالسطح بأسلوب االستنسل وهو استخدام قطعة من الورق المقوي المقاوم للماء وتفريغها حسب االشكال المطلوبة ثم وضعها على السطح المطلوب ووضع اللون فوقها فينتقل من خالل التفريغ فقط إلى السطح المطلوب الطباعة عليه، تماما بنفس طريقة عمل الجرافيتي حاليا حيث يستخدم االستنسل أيضا لكن يرش فوقه باالسبراي. ومن ثم انتقل العمل من الطباعة بواسطة اإلستنسل الى الطباعة من خالل الشاشة الحريرية ، وال شك فى أن أسلوب طباعة السلك سكريناو الشاشة الحريرية يعد ثاني أكثر طرق الطباعة استخداما في مجال المالبس، وهي الطريقة األكثر اقتصادا لطباعة الكميات الصغيرة والمتوسطة، كما أنها الأفضل عند طباعة الملابس القطنية وغيرها من الملابس بكميات قليلة، حيث يعتمد أسلوب طباعة الشاشة الحريرية على وضع طبقة ملونة من عجينة الطباعة على سطح القماش وتثبيتها عليه سواء كان ذلك بلون واحد او عدة ألوان حسب الشكل الطباعي المطلوب.

لكن هذه العجائن الملونة يجب ان يتحدد أماكن لوضعها بحيث ال تصل الي كل مساحة القماش، بل يجب التحكم في المساحات التي تصل إليها فقط، وتعتمد فكرة الطباعة بالشاشة الحريرية على وجود عازل بين القماشة وعجينة الطباعة وبالتالي ال تصل العجينة الي  $^1.$ سطح القماش

) شكل 1 ( طباعة يدوية سلك سكرين

• **مقارنة بين الطباعة التجارية وتعليم الطباعة فى أقسام التصميم الجرافيكى كأداة تعليمية -:**

تعتبر طباعة السيلك سكربن أو الطباعه المنفذة من اهم أنواع الطباعة لأنها تتعلق بشكل كبير بالملابس والأقمشة والتى لا يستطيع الإنسان الإستغناء عنها ، فهى مطلب حياتى اساسى فمصانع النسيج ال تتوقف عن العمل لشدة الحاجه الملحة على انهاء متطلبات العمل ، وتعد اصباغ الطباعة

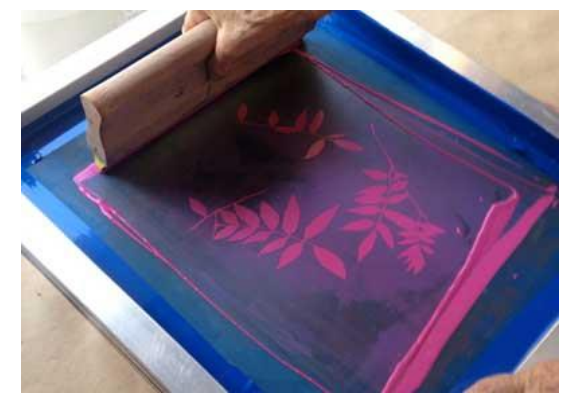

والنسيج واألدوات بشكل عام مكلفة بالنسبة للبيئة المستخدمة فيها ، وأيضا الذوق والتصاميم ، فعملية طباعة النسيج تختلف أيضا بعدد اآلالت الطباعية وعدد األلوان التى تستخدم فيها ، فهى تعد من أنواع طباعة اإلنتاج الكمى ، والتى من خاللها )الخطوة التالية بعدها ) تتشأ مصانع الملابس الجاهزة .

<sup>1-</sup> <http://www.fashionied.com/>%D8%B7%D8%A8%D8%A7%D8%B9%D8%A9- %D8%A7%D9%84%D8%B3%D9%84%D9%83-%D8%B3%D9%83%D8%B1%D9%8A%D9%8613/3/2019.

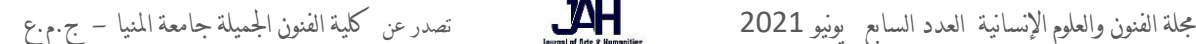

ونستطيع القول أن هذه الطباعة تستخدم ايضا فى عدة مجالات ، فقد يطبع على الورق للدعاية والإعلان ( الكرتون ) والخشب للزينة ، المواد البالستيكية ، وغيرها فهى أساسية فى اإلنتاج الكمى ايضا . ونستنتج من هذا ان الطباعة المنفذة فى غاية األهمية لدى المجتمعات بشكل عام وال يخلو بلد او مدينة ، أو منزل من وجود منتج لهذة الطباعة .

ـــــــــــــــــــــــــــــــــــــــــــــــــــــــــــــــــــــــــــــــــــــــــــــــــــــــــــــــــــــــــــــ ـــــــــــــــــــــــــــــــــــــــــــــــــــــــــــــــــــــــــــــــــــــــــــــــــــــــــــــــــــــــــــــــــــ ـــــــــــــــــــــــــــــــــــــــــــــــــــــــــــــــــــــــــــــــــــــــــــــــــــــــــــــــــــــــــــــ ـــــــــــــــــــــــــــــــــــــــــــــــــــــــــــــــــــــــــــــــــــــــ ـــــــــــــــــــــــــــــــــــــــــــــــــــــــــــــــــــ

اما فى حالة المقارنه الثانية وهى تعليم هذا النوع الهام من انواع الطباعة فى اقسام الجرافيك فلنا هنا وقفة ، لأن من المعروف أكاديمياً تدريس بعض المواد بشكل نظرى أولاً ومن ثم عند وجود الأدوات والمتطلبات التعليمية يسهل الشرح العملى والتطبيقي لهذا الكلام .

وخاصة لو كان القسم المعنى بهذا الأمر ليس فى التخصص الدقيق كما فى حال (قسم التصميم الجرافيكى) مقارنة بقسم ( طباعة المنسوجات ) أو قسم( النسيج ) بكليات الفنون التطبيقية مثلا ،فطبيعة قسم التصميم الجرافيكى هو تعليم كل مايتعلق بالتصميم والطباعة والدعاية وإلعالن وغيرها من العلوم ، أما هذا النوع من الطباعة فيعد جزء من انواع الطباعة األربعة ، فيسهل مثال تعليم الطباعة البارزة والغائرة وحتى المستوية اذا وجدت ماكينة الطباعة .

وايضا يسهل شرح الطباعة المستوبة بوجود الأدوات المطلوبة وبعض الماكينات الصغيرة ( كطاولة الإنارة و المثبتات للشبلونات والأحبار المختلفة وغيرها ) ، وهنا نقف قليلا لأن منطقة العمل فى بحثنا هذا من المناطق التى يصعب بشدة الحصول على الأدوات والأحبار وهذا لثمنها الباهظ ولاستيراد هذه المتطلبات يجب أن يكون الشخص مقتدر مادياً على جلبها ، وهذا فعليا لا يتحقق مع كل المستويات الطالبية فيصعب الحصول على الخامات واألدوات وبالتالى نقف هنا تحت هذه الظروف المجتمعية التى أمامنا . ومن هنا جائت فكرة هذا البحث فى الحصول على تقنيات بديلة للطباعة المنفذة فالمساعدة على اكتمال العملية التعليمية فى قسم التصميم الجرافيكي لتلك المؤسسة وهي ( كلية الزهراء للبنات بسلطنة عمان / مسقط ) وهذا مناخ بحثنا وحدودنا المكانية .

• **التجربة العملية لطالبات قسم التصميم الجرافيكى بسلطنة عمان : -**

تعد سلطنة عمان من دول الخليج ذات الدخل المرتفع لشعبها وهذا لقلة سكانها فتعداد سلطنة عمان ال يتعدى مليونى نسمة من غير الجاليات الأخرى ، وقد استقرت اقتصاديا منذ فترة غير بعيدة منذ مايقرب من 50 عاماً أو أقل قليلا ، وسلطنة عمان تعتمد فى دخلها على البترول والصيد وبعض الصناعات األخرى ، فهو بلد هادئ بشكل ملحوظ ، أما المنتجات التى تباع فى المتاجر فهى ذات اسعار مرتفعة وهذا لغلو العملة العمانية ( الريال العمانى ) واستيراد معظم المنتجات من الخارج .

فعند مقارنة األسعار لمتطلبات المواد لكل قسم علمى بالكلية بنظيره فى جمهورية مصر العربية او غيرها من البالد التى تصنع هذه المواد ، نجد انها فى غاية الغلو مقارنة بنظيرتها كما اوضحت ، ولست ادرى لماذا هذا الغلو الباهظ فقد تأتى األصباغ مثال من خارج السلطنة فهى لذلك غير متداولة ومواد العزل ( الحساس ) وغيرها من الأدوات المطلوبة فى العمل ، فقررت الباحثة مرارا بنفسها البحث عن أدوات الطباعة المنفذة وغيرها عدة مرات في الأسواق والمتاجر والمكتبات .. وغيرها ، وجدت انها غالية الثمن فعلا لبعض المواد ولا توجد باقى المواد الأخرى ، وايضا ظهور بعض الشكاوى من اولياء الأمور من غلو هذه الأدوات (كمادة من عدة مواد دراسية ) لديها متطلباتها هى الأخرى .

فقررت الباحثة اإلستعاضة عن المواد األساسية بمواد بديلة تفى بفكرة توصيل المعلومة بشكل صحيح ولكن بأدوات سهلة الجلب والعمل بها ايضا كتوصيل قريب لفكرة الطباعة المنفذة دون ارهاق اولياء الأمور .

وفى نفس الوقت اخذ الطالبات جميعهن فى رحالت علمية لمصانع النسيج ولمطابع المنسوجات لكى يروا طريقة العمل بشكل صحيح ويعرفوا الفرق بين الطباعة الحقيقية للمنسوجات والطريقة البديلة التى يدرسونها فى كلياتهم . هذه المقارنة سوف تثقل الطالبات جيدا وتوكد عليهن الطريقة المتداولة تجاريا . وعند هذه الزيارة سألت الباحثة المدير المسئول عن كيفية جلب ادوات الطباعة التى يستخدمونها ، وجاء الرد المتوقع ان الأدوات تجلب من الخارج (يتم استيرادها ) من بلاد المنشا كجملة لتغطية حاجة المصنع فى العمل .

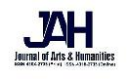

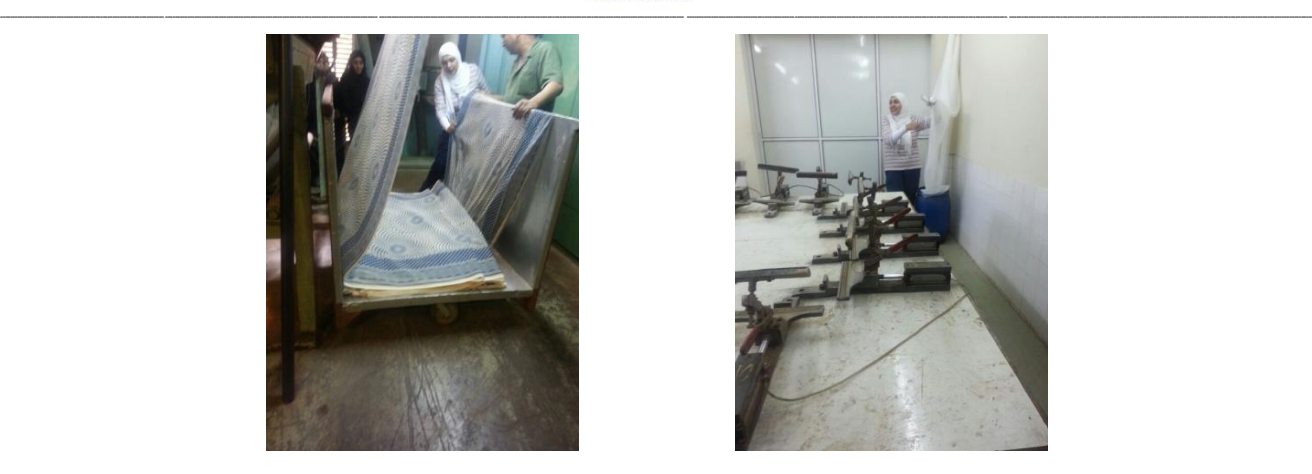

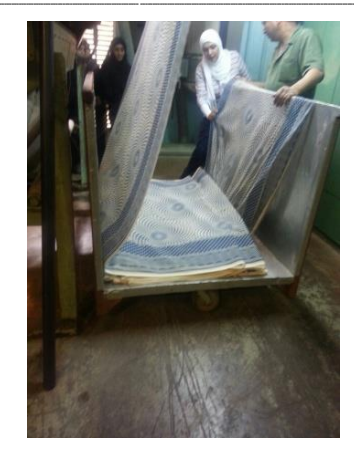

 )شكل 2 ( ) شكل 3 ( جانب من الرحالت العلمية لمطابع نسيج عمان 2014

• **الطريقة البديلة فى تنفيذ شبلونة -:**

 **األدوات المطلوبة** 

- -1 شبلونة من الخشب
- -2 شيفون ضيق المسام استعاضة عن الحرير
- -3 كربون لتنزيل التصميم عليى الشبلونة بدل التصوير على الطاولة المنيرة .
	- -4 غراء ابيض )غراء خشب ( بديل المادة الحساسة
	- 5– علبة طلاء سوداء (بوبا سوداء ) بديل حبر الطباعة الأصلى
		- -6 ورق كانسون 300 جرام
			- -7 بنزين او تنر

**طريقة العمل -:** 

يفرد ويثبت الشيفون على الشبلونة الخشبية جيدا دون تفادى ارتخاء اى طرف ، يتم تنزيل التصميم بالمقلوب كالعادة بواسطة الكربون ،يتم نقل التفاصيل جميعها بمنتهى الدقة سواء المعزولة بخطوط ومساحات ، بعد الإنتهاء من تحديد المساحات جميعها ، يجب الحرص أثناء العمل على سطح الشيفون كى التتنسل خيوطه ويبدأ الطالب فى عزل المناطق التى يراد أن تكون بيضاء ، أى اليلمسها الحبر وتبقى بيضاء تماما .

وننتقل الى الخطوة الثانية وهى أن نأتى بالغراء الأبيض لنعزل به الأماكن المراد أن تبقى كماهى ولكن يفضل تخفيف الغراء بالماء قليال حتى اليتم عمل نقاط بارزة وكثيفة على مسطح الشبلونة ، مما يعوق حركة فرد الحبر باسكويجة الفرد بسهولة ، وايضا استخدام فرش صغيرة جدا لعمل التفاصيل الدقيقة ، وبعد الإنتهاء من عزل جميع المناطق المراد بها ان تكون بيضاء تترك الشبلونة قليال لتجف ، وأثناء العمل يمكن استخدام ) سشوار ( لتجفيف الشبلونة ولزيادة سرعة العمل . بعد التأكد من جفاف الشبلونة يتم تحضيرها للطباعة وهى كالتالى -:

- -1 يتم فرد شريط الصق حول الشبلونة من األربع جهات داخليا ، لضمان نظافة النسخة المطبوعة ، يوضع الحبر بشكل مستقيم اعلى التصميم ، ونأتى باسكويجة كبيرة لفرد الحبر ونضع فرخ الورق اسفل الشبلونة ويثبت جيدا كى ال تهتز النسخة .
- -2يفرد الحبر على سطح الشبلونة مرة واحدة فقط لذلك يجب فرد الحبر بشكل جيد ومتساو على سطح الشبلونة ، وفى اثناء فرد الحبر يراعى التوزيع بشكل جيد على المسطح الطباعى ، وترفع الشبلونة من فوق الورق برفق لكى نحصل على نسخة مطبوعة بالطريقة البديلة على الورق . تكرر العملية حسب رغبة الطالب للحصول على عدة نسخ مطبوعة بالطريقة البديلة ، او محاوالت

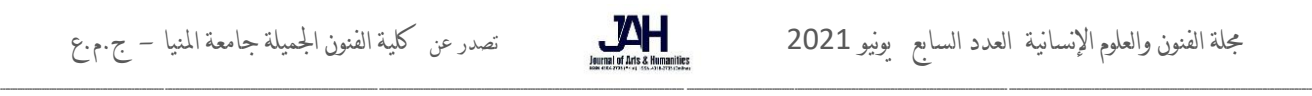

جديدة مثال بلون مختلف .يتم تنظيف الشبلونة من الحبر جيدا بعد الطباعة مباشرة بواسطة البنزين او التنر ليزيل الدهان ويترك الغراء كماهو فى حين الطباعة مرة اخرى من الشبلونة .وقد قسم العمل الى ثلاث مراحل متتالية هذه المراحل بدأت بطباعة الأبيض والأسود وفى نهاية المرحلة الثالثة تم طباعة لونين مع الأبيض وكانت مقسمة حسب المواضيع المطروحة لمشاريع للطلبة وهى كالتالى .

المرحلة الأولى التجريب بواسطة طباعة الأبيض والأسود اولا من خلال تكوين للحروف العربية ووضعها فى تصميم متناسق منفذ بالأبيض والأسود المشروع بعنوان ( تكوين من الحروف العربية مع زخرفة اسلامية ) ، ويتم طباعة المسطح ذو المساحات البسيطة بعزل الحروف مع ترك الخلفية او العكس يتم عزل الخلفية وترك الحروف . مثال ذلك ) شكل 4 (

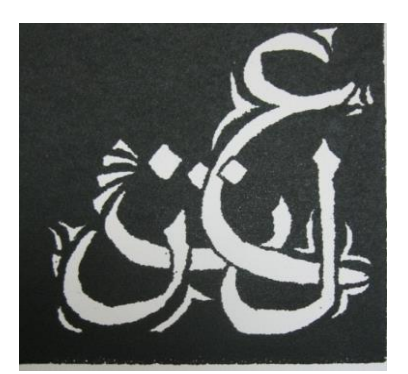

.

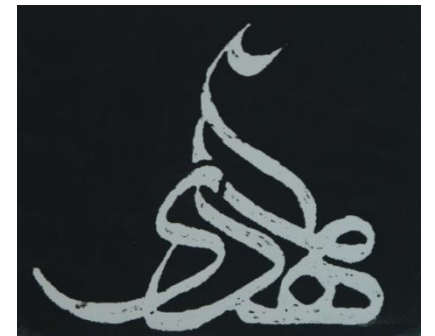

 )شكل 4( ) شكل 5 ( ) شكل 6 ( تصميم من الحروف تصميم من الحروف تصميم من الحروف

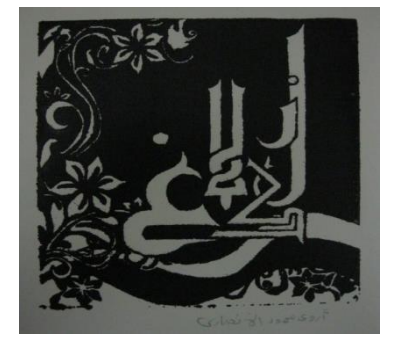

 اسم الطالبة : حفصة سعيد اسم الطالبة : ايمان البطاشى اسم الطالبة : أروى محمد األنصارى السنة الدراسية : 2014 السنة الدراسية : 2014 السنة الدراسية : 2014

المرحلة الثانية وتأتى اكثر عمقا وتفصيال حيث تزداد التفاصيل المعزولة مع صعوبة الموضوع فى التنفيذ ، هذا المشروع تحت عنوان ) بورترية ( وهنا فتحت الباحثة للطلبة المجال فى اختيار البورتريه ) انسان – حيوان – طائر ( ومرة اخرى ادخلت لون اخر مع األسود كالرمادى ونرى فى نماذج اعمال الطالب التفاوت فى مستويات التنفيذ مثل ) شكل 7( بورتريه لوجه نمر ذو تفاصيل دقيقة ، ولم تهتم الباحثة هنا فى عمل تكوين ولكن اهتمت بتفاصيل العزل والطباعة اكثر لكى تبرز دقة التقنية البديلة فى تحقيق التفاصيل بشكل جيد ، ونرى فى ) شكل 8 ( الوجه ل ) السلطان قابوس ( رئيس البالد ، نشاهد تلك التفاصيل فى الوجه ، فكانت تأتى الطالبة اثناء اختيار الصورة المرجوه فى العمل بعد بحث عميق فى الصور على اإلنترنت او بعد تصوير خاص بها لبعض الشخصيات المحيطه بها ( صور شخصية او عائلية ، شخصيات عامة ) المهم تحقيق الهدف فى نهاية الامر بعزل الأماكن بشكل جيد المراد تركها، وعدم تسريب الحبر او البويا اثناء الطباعة ،كما نشاهد فى ) شكل 9 ( نرى الطالبة ادخلت الخلفية بها بعض الزخارف مع ابراز الخنجر فى صدر العمل الى اليسار .اما فى ( شكل 10 ) نشاهد الزخارف فى حلى البورتريه الهندى على الجبين وفى يد الفتاه والوشاح ايضا مما اضفى على العمل الثراء وظهر فيه المجهود ونظافة الطباعة وتمكن الطالبة من استخدام الغراء كمادة بديلة للعزل

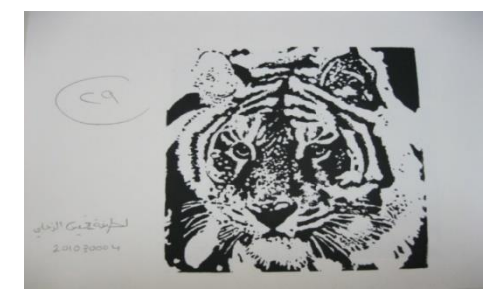

**) شكل 7 ( اسم الطالبة : لطيفة خميس الزعابى السنة الدراسية 2014 بورتريه** 

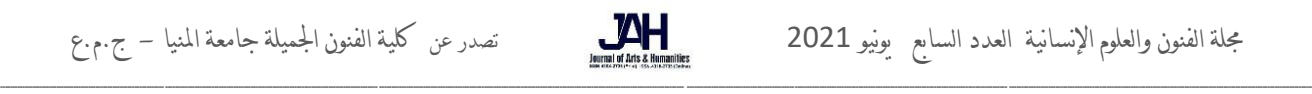

) شكل 8( اسم الطالبة : روان عصام القفاف السنة الدراسية 2011 بورتريه

) شكل 9 ( اسم الطالبة : رحمة الوهيبى السنة الدراسية 2014

بورتريه

) شكل10 ( اسم الطالبة : اروى الأنصارى السنة الدراسية 2011

بورتريه

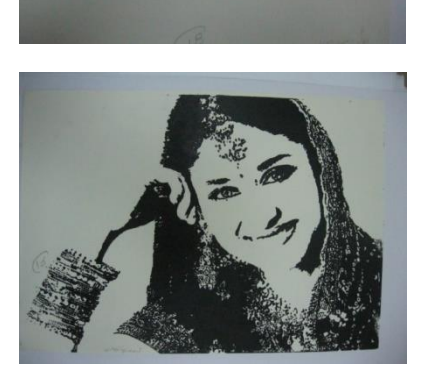

ونشاهد فى المرحلة الثالثة والأخيرة جميع الخبرات فى تتفيذ التقنية ، وخاصة فى ادخال اللون ، حيث اتى المشروع الثالث بعنوان ) منظر طبيعى ( وعند طرح الموضوع فضلت الغالبية العظمى من الطالبات التصوير الخارجى لمشاهد من سلطنة عمان ، ثم العمل على تحويلها الى ثلاث الوان في معالجة جرافيكية على برنامج الفوتوشوب ، ومن بعدها يتم اختيار الألوان المناسبة الثلاث في المنظر ، فبعضهم فضل الوان صريحة والبعض فضل الوان هادئة كل طالبة فضلت مجموعة الوان تناسب المنظر المختار .

واتت بعد ذلك مرحلة العزل التى قسمت بالتالى مع الطباعة ، فطباعة اللون األول اتت بعد عزل افتح لون فى المجموعة كما هو

متعارف فى فصل الوان الطباعة كالطباعة الخشبية تماما الأفتح فالأغمق وهكذا ، فيتم مثلا عزل األبيض اوال وطباعة األخضر علية كما فى ) شكل 11 ( بعد جفاف الغراء تماما ويمكن اإلستعانة بمادة تسخن ) كالسيشوار ( مثال ، او وضع النسخة فى الهواء والشمس ، ومن ثم يتم تنظيف الشبلونة من الحبر او البوبا بالبنزين ، وبتم عزل اماكن اللون الأخضر ايضا والطباعة فى نهاية األمر باخر لون غامق فى المجموعة األسود .

)شكل 11( **اسم الطالبة : زعيمة حمد السعدى السنة الدراسية 2014 منظر طبيعى** 

جملة الفنون والعلوم اإلنسانية العدد السابع يونيو 2021 تصدر عن كلية الفنون اجلميلة جامعة املنيا - ج.م.ع

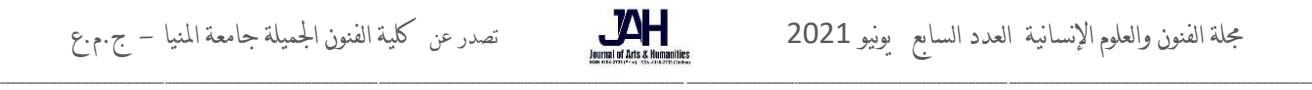

فكانت تجربة كل طالبة تختلف عن الأخرى فى اختيار اللون ودرجة العزل والطباعة ايضا فنشاهد فى ( شكل 12 ) المنظر يبدو لنا كبانوراما واختيار درجة الأزرق كانت ملائمة للمنظر مع الأبيض ، وهنا اتى الأبيض دقيقا جدا فى نهاية المنظر ، فلو لم تتمكن الطالبة من العزل الجيد لما اتى فى نهاية األمر بتلك النسخة االجيدة .

> **)شكل 12 ( اسم الطالبة :إيمان الغيالنى السنة الدراسية 2014 منظر طبيعى ) الجامع األكبر مسجد السلطان قابوس (**

**)شكل 13 ( اسم الطالبة :عائشة الغيالنى السنة الدراسية 2014منظر طبيعى**

وفى ( شكل 13 ) اتت الألوان طبيعية ولكن الطالبة تمكنت من عزل جزء كبير جدا من التصميم ألن اخر لون األسود اتى قليال وعلى هيئة زخارف منمقة ، فقد نجحت فى تقديمها لمجموعة األلوان .

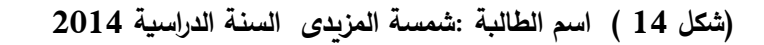

**بورتريه سيدة تغزل** 

وفضلت الطالبة فى ( شكل 14 ) اختيار منظرها على هيئة امرأه من الريف تغزل وهى صورة من احد أفضل الأعمال الطلابية لإختيارها التكوبن مع الخلفية وشخصية السيدة مع حركة اليد ، وبالتالى اختيار اللون ايضا .

وفى ( شكل 15 ) اتت اللقطة مع تكوين الألوان فى تناغم مع الزخارف المنمقة وانتهاء الأسود بشكل مسرحى لعرض العمل فالأبيض والأسود كانو اصعب فى العزل وادق ، ومن ثم ظهر العمل بشكل راقى وفنى .

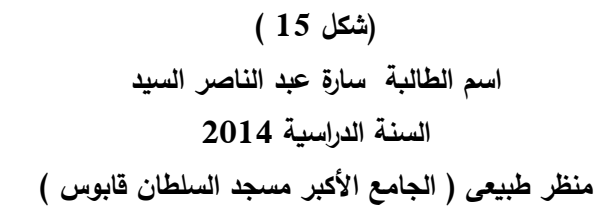

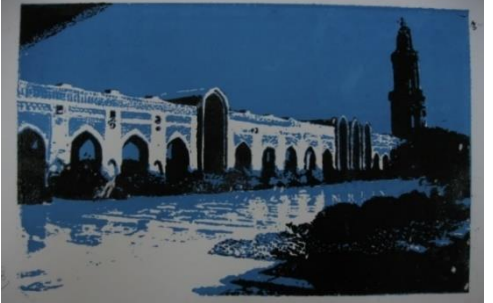

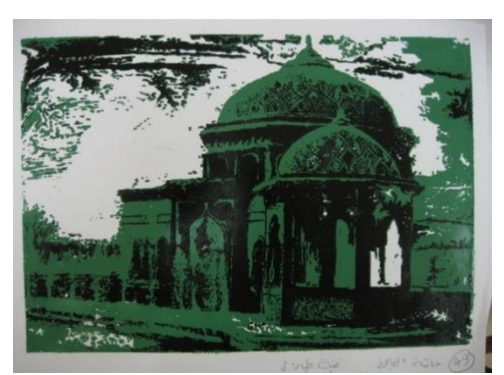

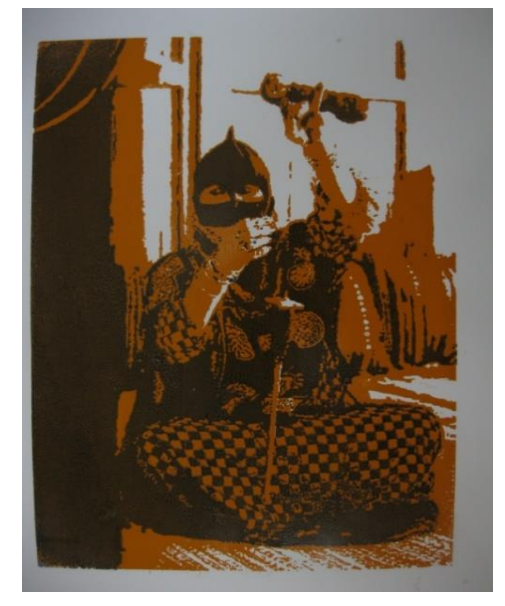

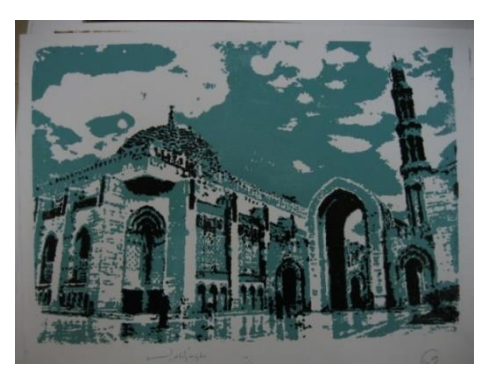

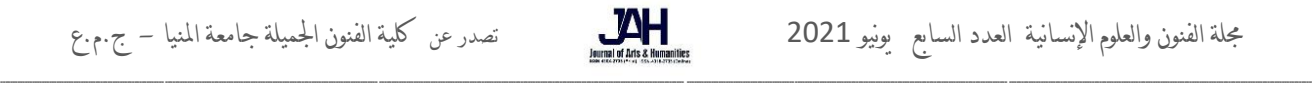

ونرى فى ( شكل 16 ) البساطة فى اختيار المنظر مع مراعاة اظهار الإنعكاس على الأرض مع جمال اختيار اللمجموعة اللونية ، وهذا العمل اشتركت به الطالبة فى مسابقة جامعة السلطان قابوس لمجال الجرافيك واختير فى المركز الثانى . وكان هذا من افضل الأعمال المنفذة بتقنية الطباعة المنفذة ( السيلك سكرين ) .

> **)شكل 16 ( اسم الطالبة مزنة سالم اليحيائى السنة الدراسية 2014 منظر طبيعى ) الجامع األكبر مسجد السلطان قابوس ( المركز الثانى جائزة جامعة السلطان قابوس**

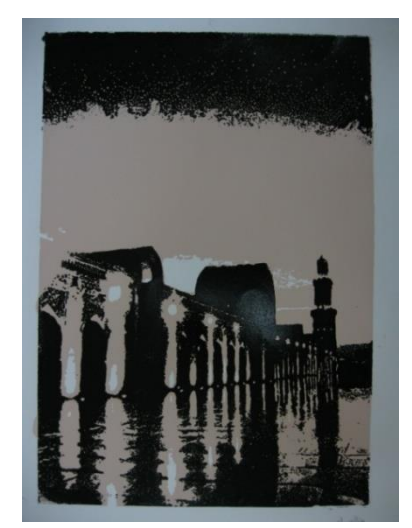

وفى نهاية الأمر فى ( شكل 17 ) صورة جماعية تجمع الباحثة مع بعض من الطلبة بعد الإنتهاء من الطباعة وكلهن مبتهجات من انجاز العمل وخروجه بهذا الشكل . بعد التجريب والبحث وخوض التجارب للحصول على نتائج مرضيه ، كان هذا نتيجة ظروف البيئة المحيطة بنا فى ذلك الوقت ، واستجابت واستيعاب الطالبات لهذه التقنية اتى فى نهاية األمر بتلك التجارب المثمرة والنتائج المرضية الى حد كبير .

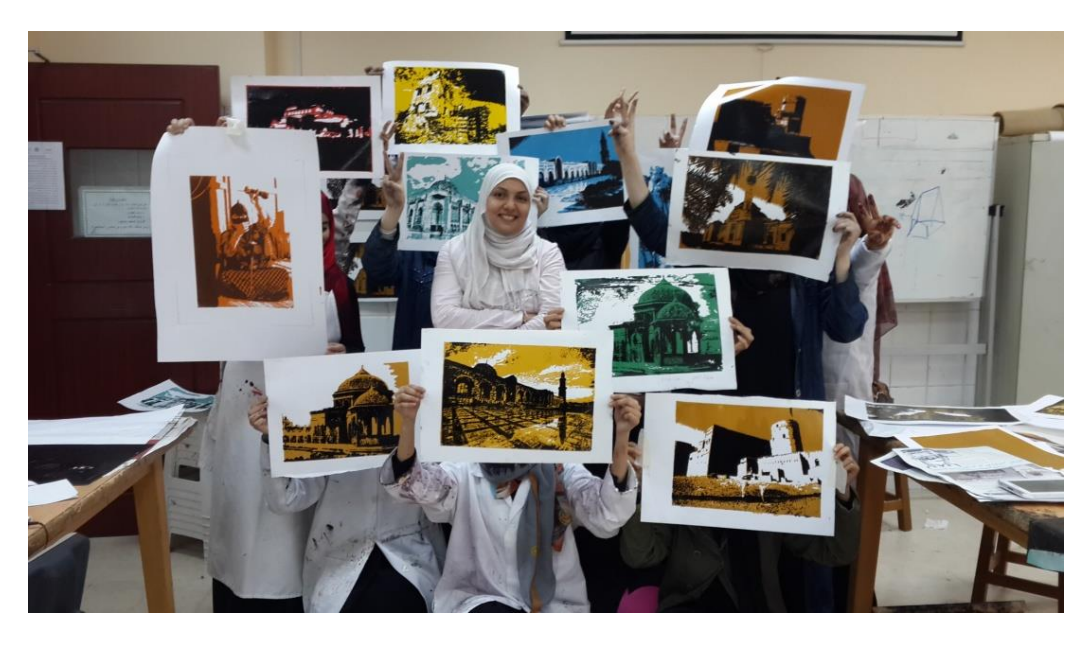

**)شكل 17 ( صورة جماعية لبعض من الطلبة واعمالهم مع الباحثة السنة الدراسية 2014** 

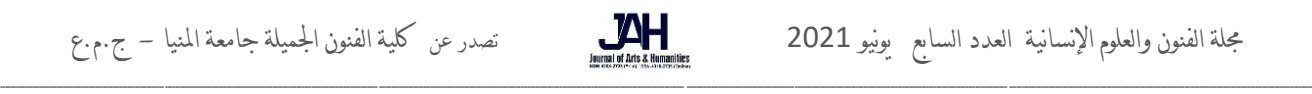

نتائج البحث -:

- -1 طباعة السيلك سكرين او ) الطباعة المنفذة ( من اهم مواد التصميم الجرافيكى التى البد من مشاهدتها عمليا فى اقسام الجرافيك فى جميع الكليات الفنية ، ولكن مع تطويعا الفادة التصميم الجرافيكى .
- -2 هناك العديد من البدائل فى تقنيات الطباعة المختلفة ، فيجب البحث و التجريب فربما تخرج التقنية بشكل جيد ومرضى النتائج .
- -3 اتت نتائج هذه التجربة بالحماس من قبل الطالبات والترحيب ، فخلق التنافس فى اختيار وتصميم الصورة ، واختيار اللون ظهر في خروج الأعمال بشكل مختلف وراقى .
- -4 نتائج هذه التجربة التقنية مقارنة بنتائج طباعة السيلك سكرين األصلية لم تختلف كثيرا ، كلن حسب استخدامه فالثانية تستخدم فى انتاج كمى وصناعة ضخمة ومعروفة ، واألولى تستخدم فى تعليم الطالبات فى قسم التصميم الجرافيكى كوسيلة تعليمية بديلة لتوصيل المعلومة الحقيقية .

## توصيات البحث -:

- -1 تدريس التقنيات الجديدة والبديلة فى اقسام التصميم الجرافيكى والجرافيك بشكل عام إلعطاء الطلبه المزيد من الخبرات فى عدة مجاالت .
- -2 يجب توصيل الفكرة أو التقنية او الموضوع بطريقة بديلة وصحيحة ويمكن اجراء تجارب كثيرة حتى نحصل على نتائج مرضية .

المراجع -:

1- <http://www.fashionied.com/>%D8%B7%D8%A8%D8%A7%D8%B9%D8%A9- %D8%A7%D9%84%D8%B3%D9%84%D9%83-%D8%B3%D9%83%D8%B1%D9%8A%D9%86 13/3/2019.

- -2 مصطفى محمد حسين ، حسين حسين حجاج ، عبد العزيز جودة ،تصميم طباعة المنسوجات اليدوية ، الطبعة األولى ، 1993 .
- -3 هدى عبد الرحمن محمد الهادى ، محمد محمود محمد عفيفى ، اساسيات تصميم وطباعة المنسوجات ومشروعات مقترحة للتنفيذ . دار الكتب المصرية ،الطبعة األولى ، 2011 .